## Scénáře ETCS – lektor

Tento dokument obsahuje scénáře pro školení strojvedoucích na systém ETCS ve verzi pro lektora. Lektor je v něm seznámen s obsahem výuky, jak má postupovat při výuce a poté při vyhodnocení chování strojvedoucích v simulované situaci. Scénáře obsahují popis a očekávaný výsledek spolu s chybami a riziky, které může strojvedoucí učinit během jízdy.

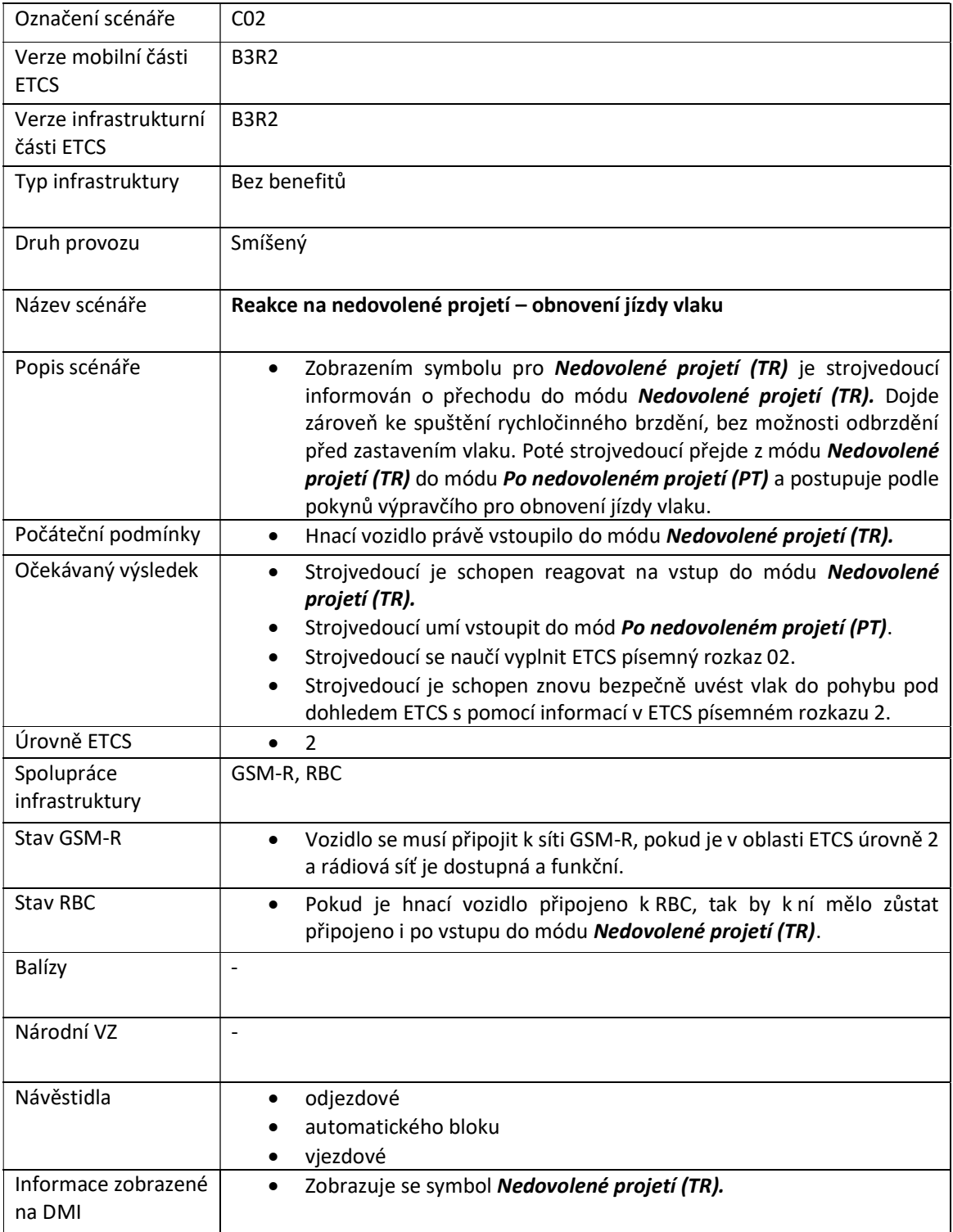

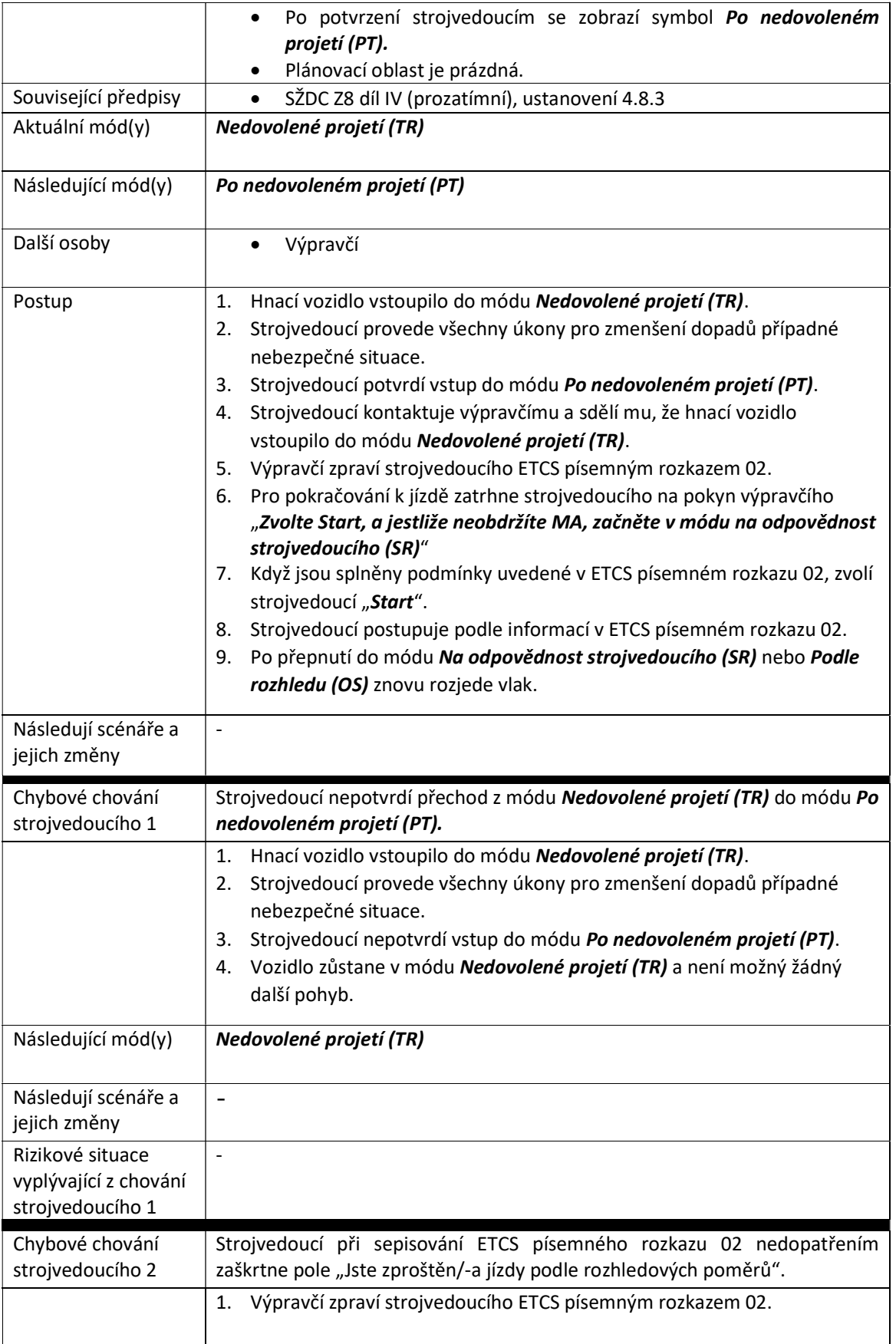

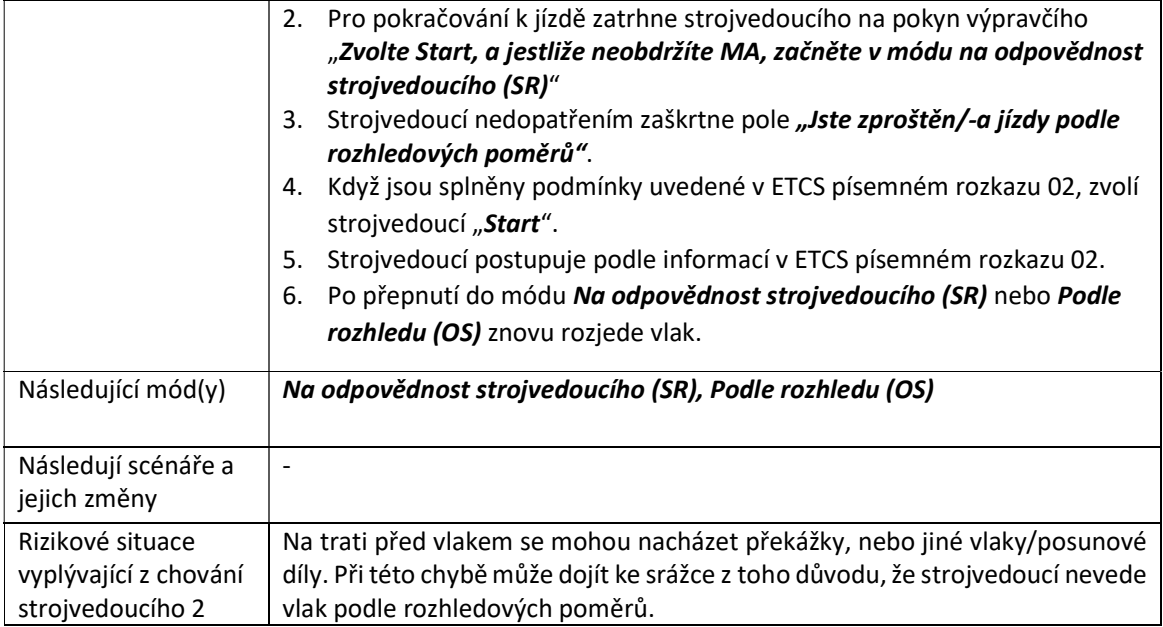